# **Digital and IT Skills Roadmap**

----

. . . . . . . . . . .

e de la provincia de la provincia de la provincia de la provincia de la provincia de la provincia de la provincia de la provincia de la provincia de la provincia de la provincia de la provincia de la provincia de la provin

ï

. . . . . . . . . .

## **Digital and IT Skills (Level 2)**

Designed to develop and extend your digital skills to<br>prepare for employment. It is portfolio based and the<br>units covered relate directly to the skills, knowledge, and<br>behaviours expected by employers and covers a wide<br>ran

### **Introduction to Customer Service (Level 1)**

Designed for learners who are new or wanting to move into a role that involves working with members of the public. You will gain an understanding of the basic elements of how to deliver an excellent customer<br>experience, and develop awareness of how body<br>language and appearance affects performance. You will<br>demonstrate the importance of effective listening and<br>communication skill

## **Essential Digital Skills (Level 1)**

Designed to promote independent use of online and<br>digital services, while in a safe environment, and increase<br>knowledge of digital skills required for work, study, or<br>everyday life in general. Understand how to manage<br>your study and access to online resources

#### **Digital and IT Skills (Level 1)**

Designed develop your Microsoft Word and Excel skills<br>and gain a good understanding of cybersecurity, how this<br>affects individuals and organisations and what you can do<br>to keep yourself and others safe. It is predominantly

#### **Digital Skills for the Workplace (E3)**

To further develop digital and core employability skills as<br>well as basic working knowledge of Microsoft 365 needed<br>in the workplace. You will gain basic working knowledge<br>of Word, PowerPoint, Excel, and look at a variety modern Britain.

#### **Essential Digital Skills (Entry 3)**

Designed to increase awareness and understanding of<br>what digital skills are and how these skills are necessary<br>to engage and function safely online in today's digital<br>world. You will engage in hands-on activities in real t

#### **Developing Your Digital Skills**

Designed for those with limited digital skills and<br>knowledge, or don't understand basic key terminology,<br>needed to support you in work and everyday life. You<br>will develop a wider awareness and knowledge in all 5 of<br>the key legal online. You will engage with real time and simulated tasks, especially when understanding online actions, to help build your confidence as you develop your digital skills.

#### **Getting Started with Digital Skills**

The start of your digital journey, these 4 x 3hr sessions are designed to equip you with the tools to plan your learning journey, whether it be for further study, getting back or moving on in work, or developing your life skills in the digital world. The sessions will increase your awareness of how to stay safe online, create secure passwords, access and navigate Office 365 including how and where to save and retrieve documents.

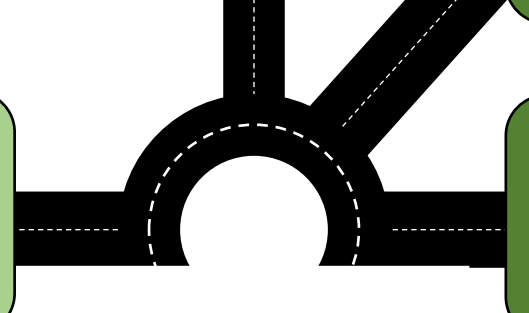

#### **Setting Up 365**

This is a preparatory course to the Digital Skills in the Workplace, Digital and ICT or Customer Service pathways. These 2 x 3 hour sessions are designed to map out your<br>learning journey, support you to set up, access and verify<br>your Office 365, give you an awareness of being safe and<br>responsible when online, and give you a brief overv